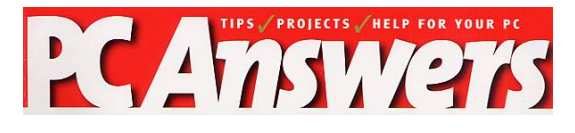

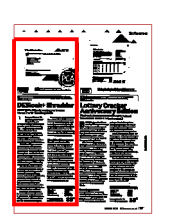

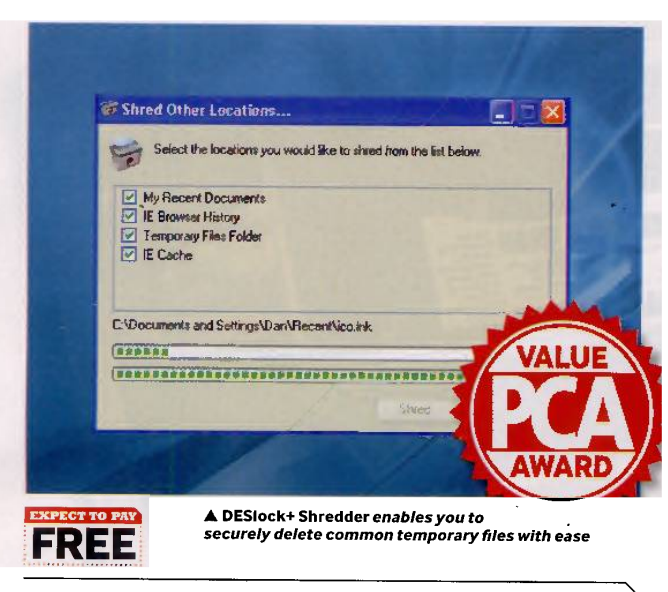

PUBLISHER: Data Encryption Systems ■ PUBLISHER'S WEB SITE: www.des.com **E SYSTEM REQUIREMENTS** Windows 98/Me/2000/XP, Pentium 300, 128MB RAM,<br>64MB hard disk space 64MB hard disk space

## DESlock+ Shredder

Deleting files securely requires you to move beyond the Windows Recycle bin

.<br>gone for good. Unfortunately undows<br>the anner in which Windows hen you delete <sup>a</sup> file and then emptyyour Recycle Bin, you probably assume that the file is eletes files is far from comprehensive. If you delete <sup>a</sup> file with the Recycle Bin and then decide to reclaim it , <sup>a</sup> variety of third-party undelete tools can often get the job done.

While the ability to restore a there are also times when you there are also times when you<br>want 'deleted' files gone for good. You may have sensitive business deleted file can come in handy, documents that you want erased from your hard drive, or even want to securely delete privacy-related details such as your Web surfing

to the powerful DESlock+ suite of history or other temporary files.<br>Shredder is the latest edition tools designed to bring powerful encryption capabilities to the masses. Instead of using DESIock+'s encryption capabilities for the purpose of securely protecting files, however, Shredder uses them to overwrite and delete files permanently, to the point that they can't be restored or reclaimed.

Notice that DESlock+ is free to supply Data Encryption Systems for personal use - you just need with your email address and then you can download the program.

instantly, you can simply drag it Windows Explorer shortcut menu . overwritten and gone for good. Once installed, an icon is added beneath the Recycle Bin on your desktop. To securely delete a file on to this icon, or use the Send to DESlock+ Shredder icon on the Once shredded, the file is securely

## Shredding bin contents

files. It would be nice if you with the DESlock+ suite, but a very are IE-centric), but the capability Shredder can also shred the contents of your Recycle Bin, or be used to permanently delete four different types of temporary could customise the list of folder locations to be deleted (which isn't there yet. However, you can specify settings such as how many passes are used to overwrite files (from three to 200) for added security, and even specify whether files should be erased to US DoD standards. DESlock+ Shredder is one of many features included welcome new addition. DD

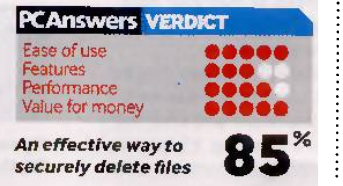